# Requisitos Preliminares

As atividades do Lato Sensu envolvidas necessitam de algumas configurações e ajustes para que o processo aconteça de forma correta sem erro de execução.

São requisitos para **uso** do Lato Sensu:

- Definição de Papéis (Perfil de Usuário)
- Ter uma proposta de curso já cadastrada, pois os componentes curriculares para criação das turmas, são cadastrados nas propostas de curso.
- Criação de Horários para o nível Lato-Sensu.
- Criação de um calendário para o nível Lato-Sensu.
- Criação de Parâmetros para o nível Lato-Sensu

### Configuração do Calendário do Lato-Sensu

O calendário é cadastrado no Módulo Administração do Sistema, identificando a unidade responsável do curso Lato Sensu, o Nível de Ensino: Lato-sensu, e o Ano e Período do Calendário, tornando-o vigente. Deve ser definido um calendário para os cursos de Lato-Sensu, nas Unidades Responsáveis.

#### **SIGAA → Administração do Sistema → Administração → Administração → Calendário Acadêmico**

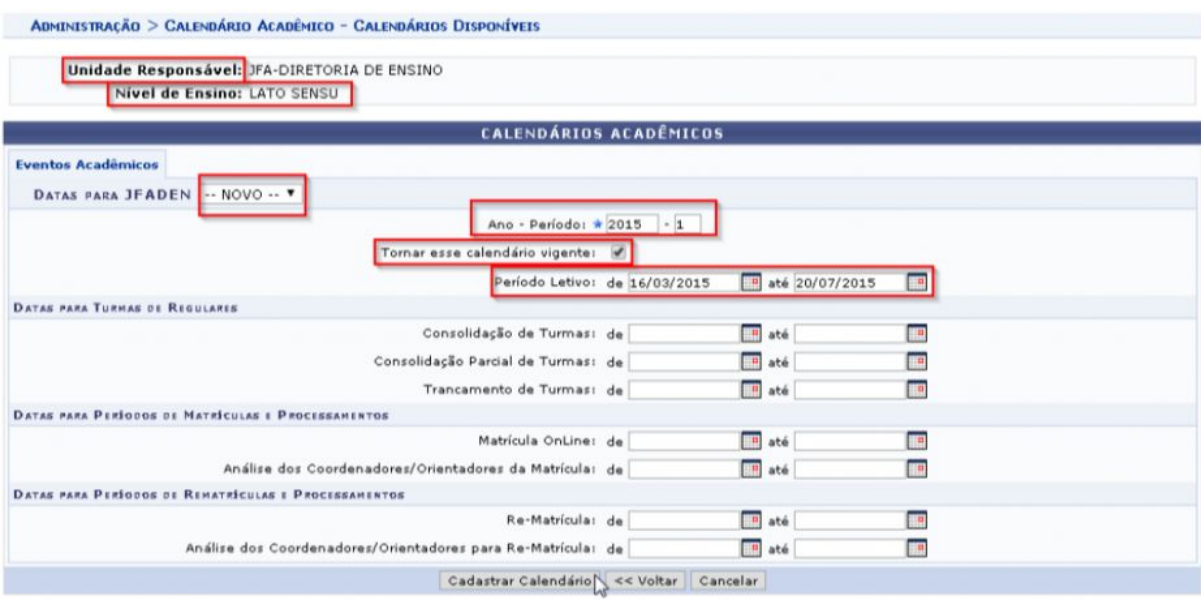

### Configuração dos Horários do Lato-Sensu

Os horários são cadastrados Módulo Administração do Sistema, identificando a unidade responsável do curso Lato Sensu e o Nível de Ensino: Lato-sensu.

#### **SIGAA → Administração do Sistema → Administração → Administração → Horário das Turmas**

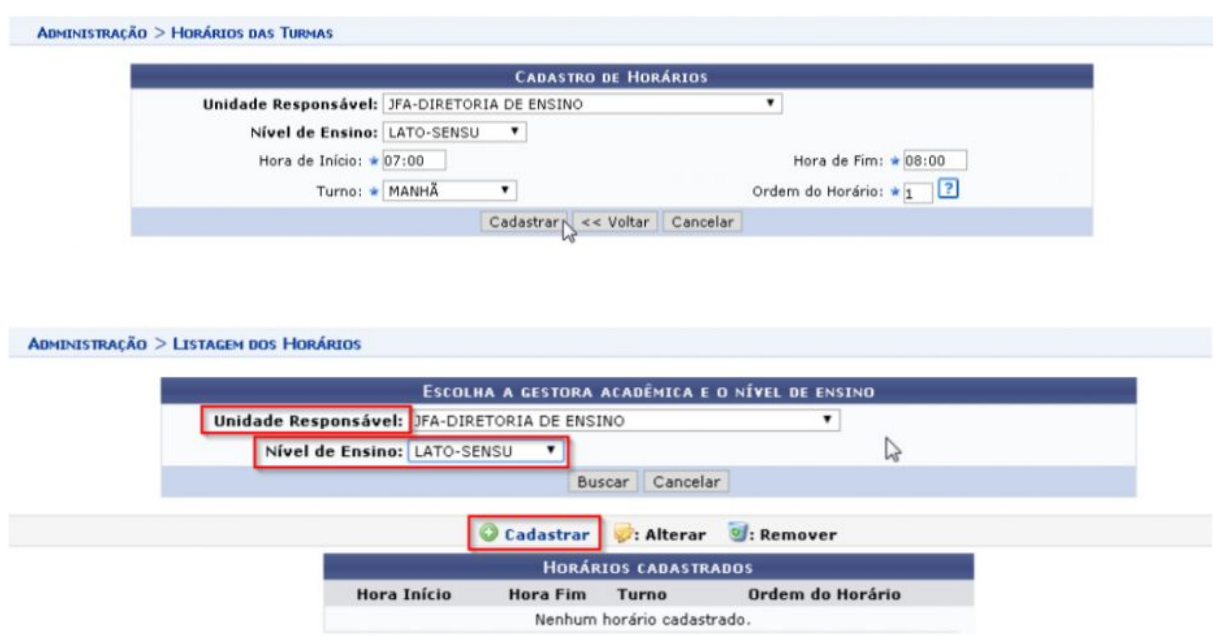

### Configuração dos Parâmetros para o Lato-sensu

Os parâmetros para o Nível Lato Sensu são definidos no Módulo Administração do Sistema, podendo ser definido um parâmetro geral para todo o Instituto.

#### **SIGAA → Administração do Sistema → Administração → Administração → Parâmetros do Sistema**

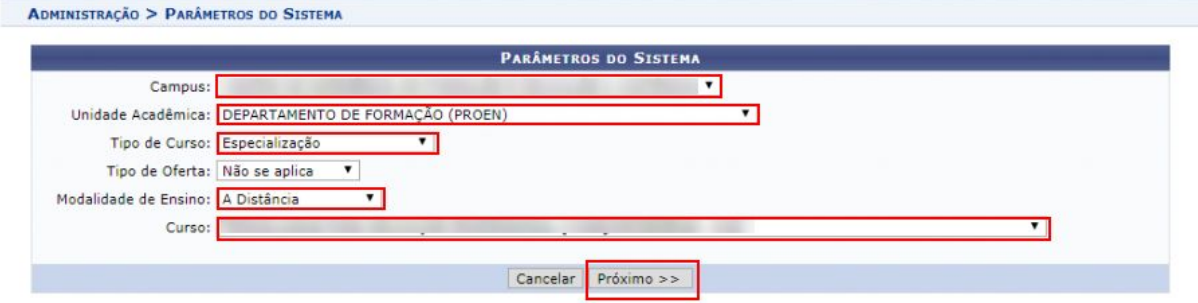

### Valores a serem definidos nos parâmetros:

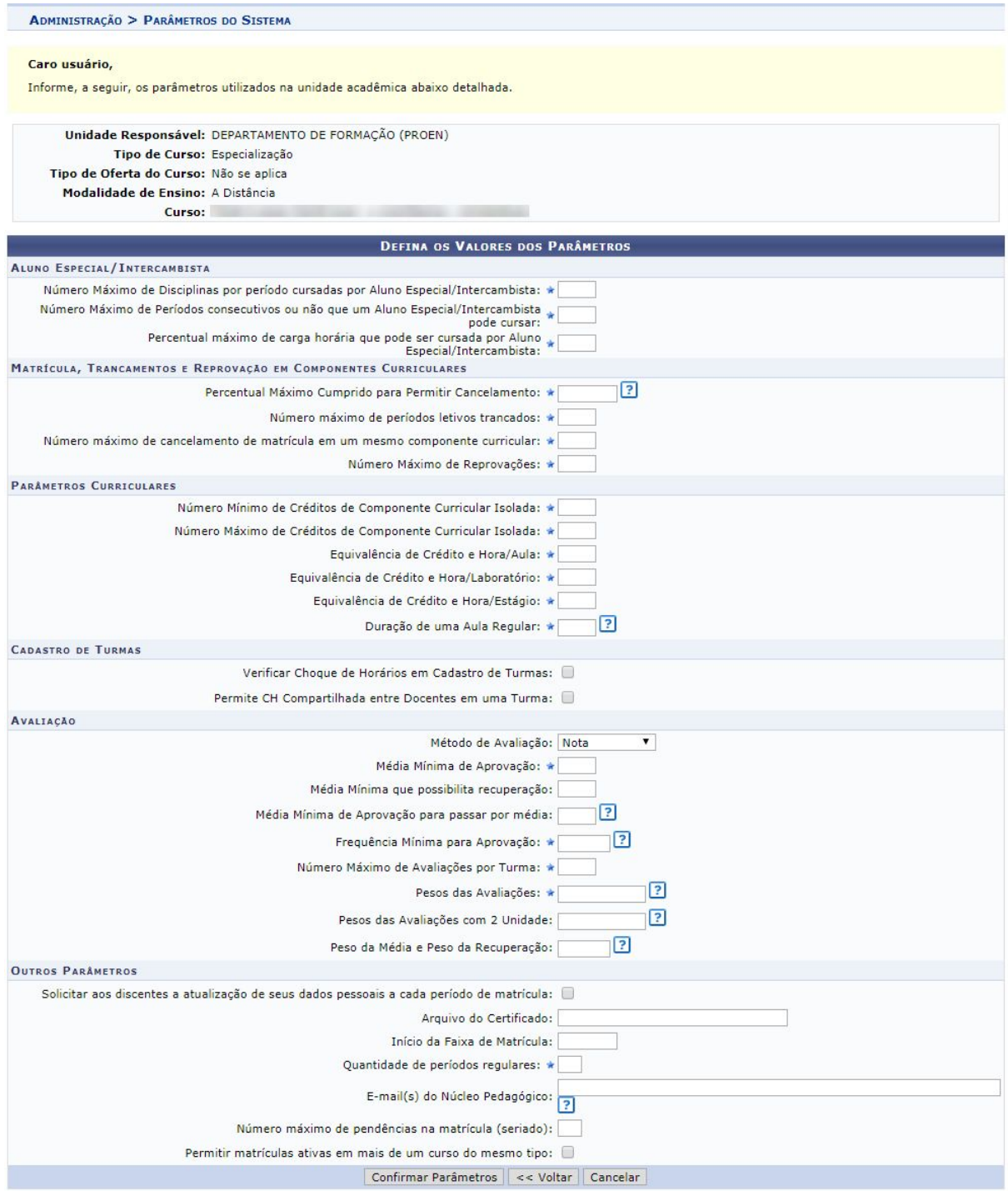

## Configuração dos Parâmetros Acadêmicos para o Lato-sensu

Esta funcionalidade permite que seja realizado o cadastro dos parâmetros acadêmicos que irão fundamentar a verificação dos

parâmetros da proposta de um curso Lato Sensu. Para realizar esta operação, acesse:

### **SIGAA → Módulos → Lato Sensu → Administração → Administração Parâmetros da Proposta → Parâmetros Proposta Curso Lato**

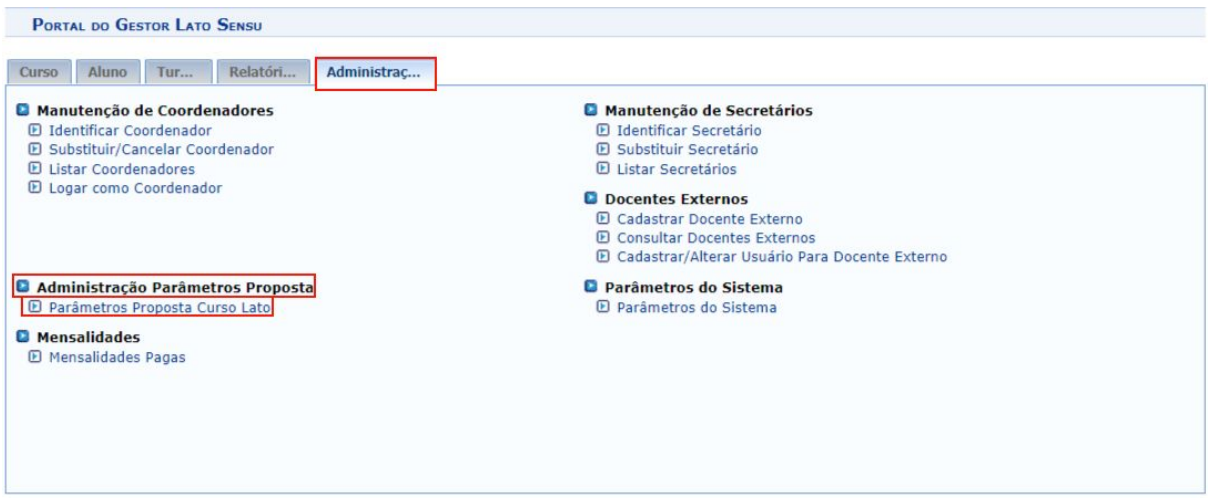

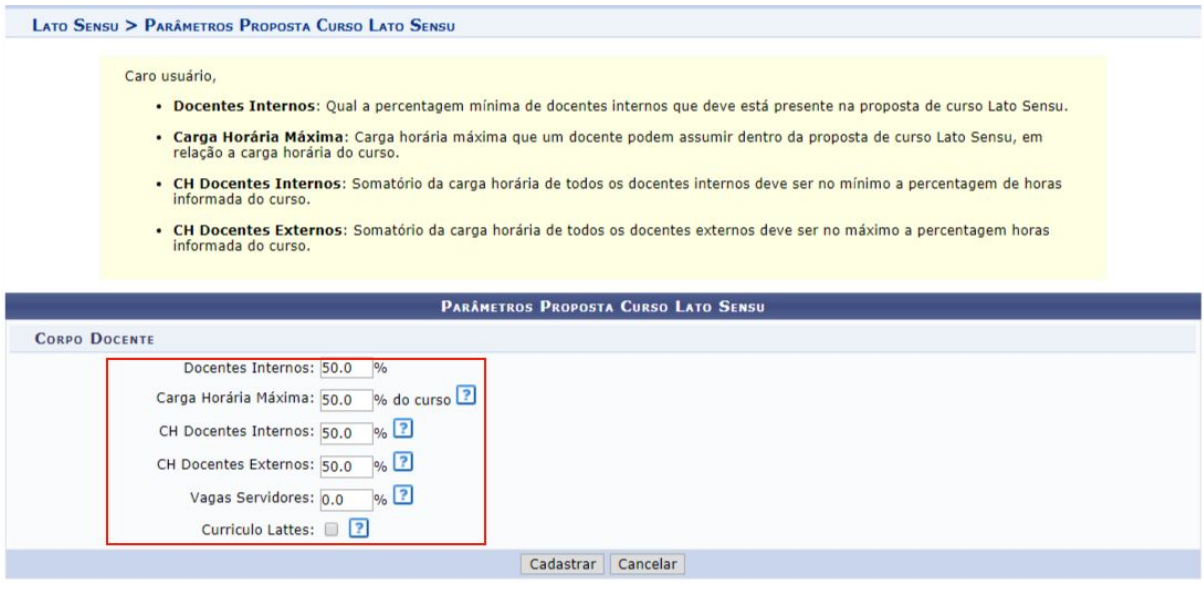

Se faz necessário que o docente tenha **Currículo Lattes** cadastrado.